#### **CSE 503 Introduction to Computer Science for Non-Majors**

Dr. Eric Mikida [epmikida@buffalo.edu](mailto:epmikida@buffalo.edu) 208 Capen Hall

# **Day 32 MergeSort and Recursion**

#### **Announcements**

● Autolab for Lab #5 is not up yet but I will try to have it up by tonight

#### **Recap**

- Two different search algorithms: **LinearSearch** and **BinarySearch**
	- **LinearSearch** on list of size *N* requires *N* comparisons in the worst case
	- **BinarySearch** on a **sorted** list of size *N* requires **log(***N***)** comparisons in the worst case
	- As we try larger and larger inputs, *N* grows much faster than **log(***N***)**
- **SelectionSort** is the first sorting algorithm we've seen
	- Select the smallest item from input and add it to the end of output
	- Requires (roughly) *N 2* steps to sort a list of size *N*

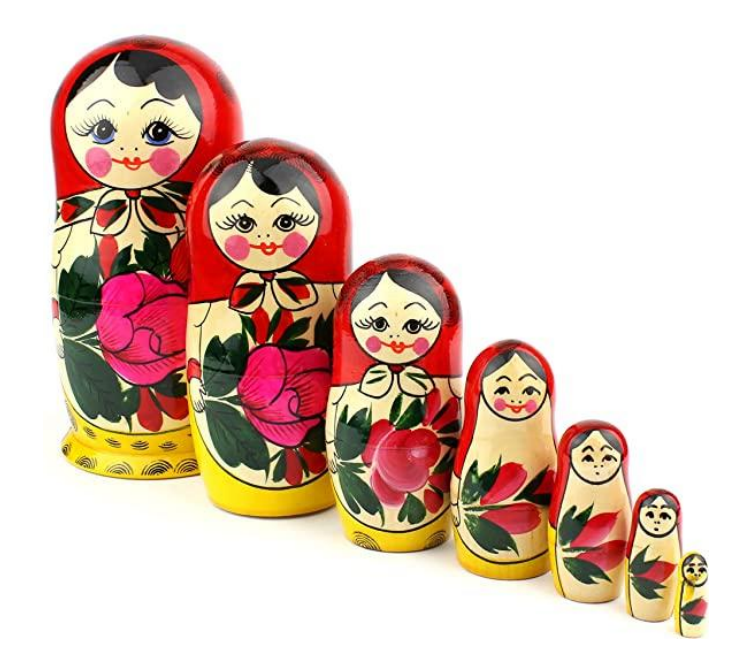

#### factorial(n) =  $n * (n-1) * (n-2) * ... * 2 * 1$

# factorial(n) =  $n * (n-1) * (n-2) * ... * 2 * 1$

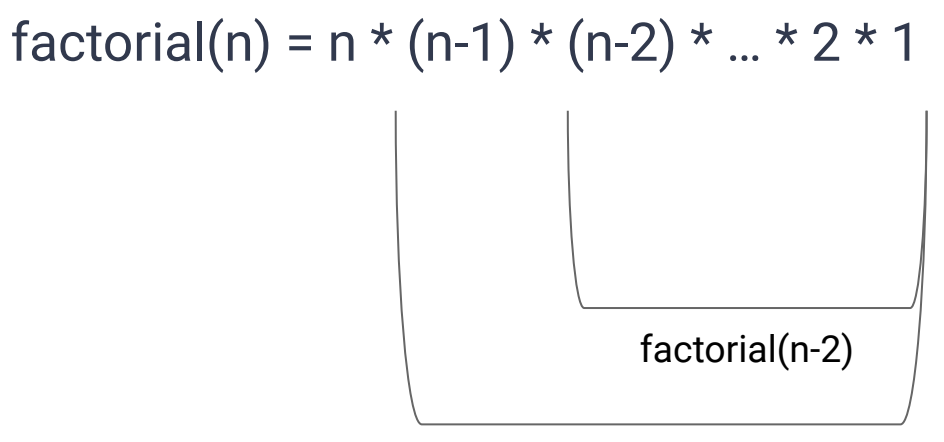

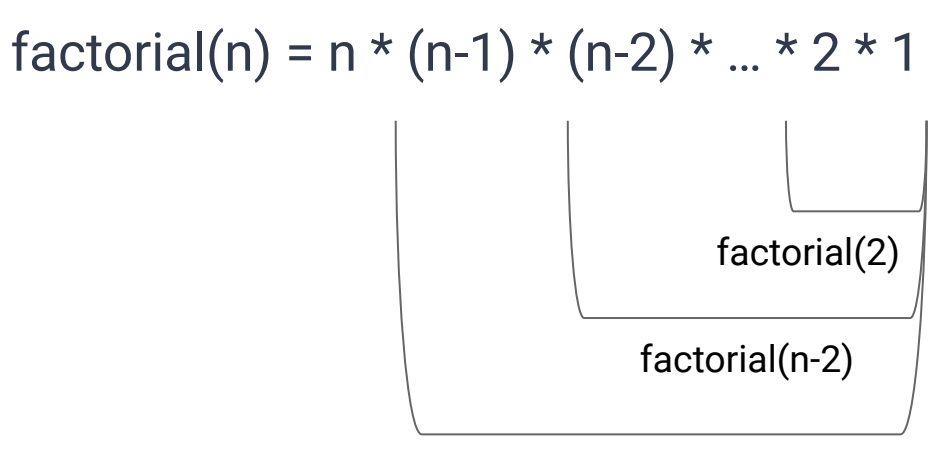

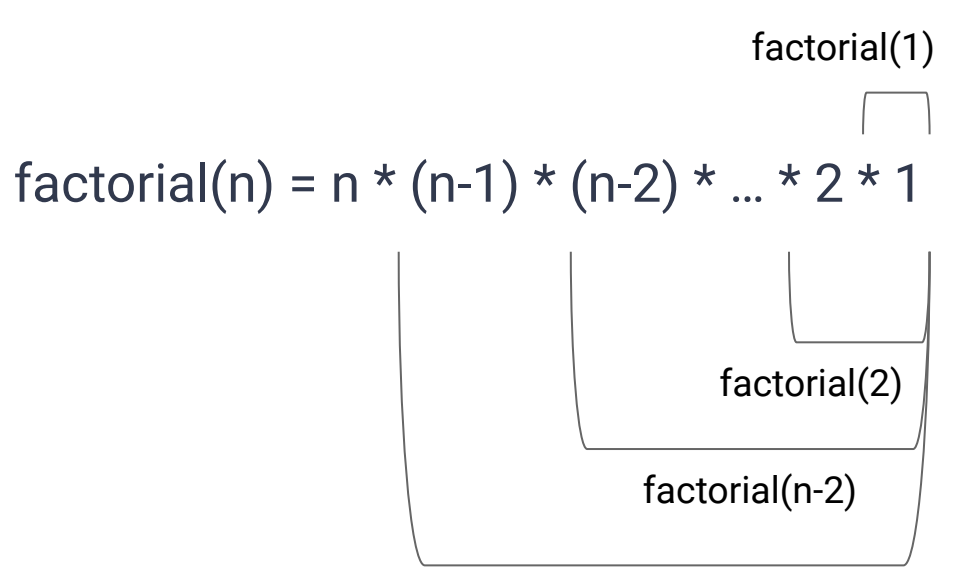

 $fib(n) = 1, 1$ 

$$
fib(n) = 1, 1, 2
$$

$$
fib(n) = 1, 1, 2, 3, 5
$$

#### $fib(n) = 1, 1, 2, 3, 5, 8, 13, 21, 34, ...$

 $fib(n) = 1, 1, 2, 3, 5, 8, 13, 21, 34, ...$  $fib(n) = fib(n-1) + fib(n-2)$ 

#### **Towers of Hanoi**

Live Demo!

**Recursion** (in CS) is the when we define a function using itself

**Recursion** (in CS) is the when we define a function using itself

There is a **base case**, where the result can be directly computed

ie: factorial(1) = 1, fib(1) = 1, fib(2) = 1, the smallest nesting doll, Towers of Hanoi with one disc

**Recursion** (in CS) is the when we define a function using itself

There is a **base case**, where the result can be directly computed

ie: factorial(1) = 1, fib(1) = 1, fib(2) = 1, the smallest nesting doll, Towers of Hanoi with one disc

There is a **recursive case**, where the result is computed by running the function on a smaller input/problem

● ie: factorial(10) = 10 \* factorial(9), fib(26) = fib(25) + fib(24), etc

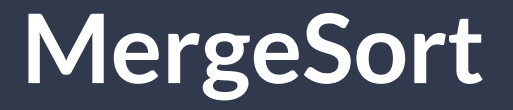

**MergeSort** is a recursive sorting algorithm.

It is an example of a **Divide and Conquer** approach to solving a problem:

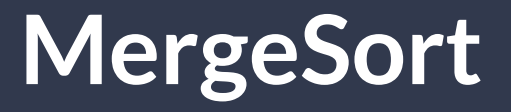

**MergeSort** is a recursive sorting algorithm.

It is an example of a **Divide and Conquer** approach to solving a problem:

**1. Divide** the problem into smaller pieces

# **MergeSort**

**MergeSort** is a recursive sorting algorithm.

It is an example of a **Divide and Conquer** approach to solving a problem:

- **1. Divide** the problem into smaller pieces
- **2. Conquer (solve)** the smaller problems

# **MergeSort**

**MergeSort** is a recursive sorting algorithm.

It is an example of a **Divide and Conquer** approach to solving a problem:

- **1. Divide** the problem into smaller pieces
- **2. Conquer (solve)** the smaller problems
- **3. Combine** the smaller solutions into a larger solution

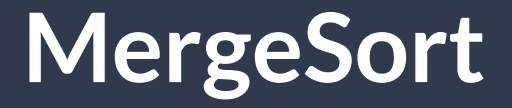

**Input:** An array with elements in an unknown order. **Output:** An array with elements in sorted order.

**Divide** (break the list into smaller lists) What's the smallest list we could try to sort?

**Divide** (break the list into smaller lists) What's the smallest list we could try to sort? *N* **= 1**

**Divide** (break the list into smaller lists) What's the smallest list we could try to sort? *N* **= 1**

**Conquer** (sort the smaller lists) How do we sort it?

**Divide** (break the list into smaller lists) What's the smallest list we could try to sort? *N* **= 1**

**Conquer** (sort the smaller lists) How do we sort it? If  $N = 1$ , it's already sorted!!!

**Divide** (break the list into smaller lists) What's the smallest list we could try to sort? *N* **= 1**

#### **Conquer** (sort the smaller lists) How do we sort it? If **N** = 1, it's already sorted!!!

**Combine** (combine the sorted lists into a bigger sorted list) How can we do this, and how long does it take?

**Divide** (break the list into smaller lists) What's the smallest list we could try to sort? *N* **= 1**

#### **Conquer** (sort the smaller lists) How do we sort it? If **N** = 1, it's already sorted!!!

**Combine** (combine the sorted lists into a bigger sorted list) How can we do this, and how long does it take? Merge…

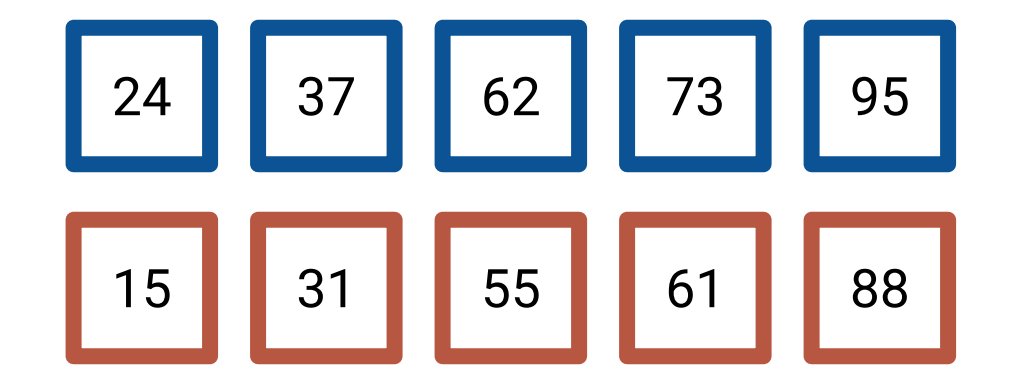

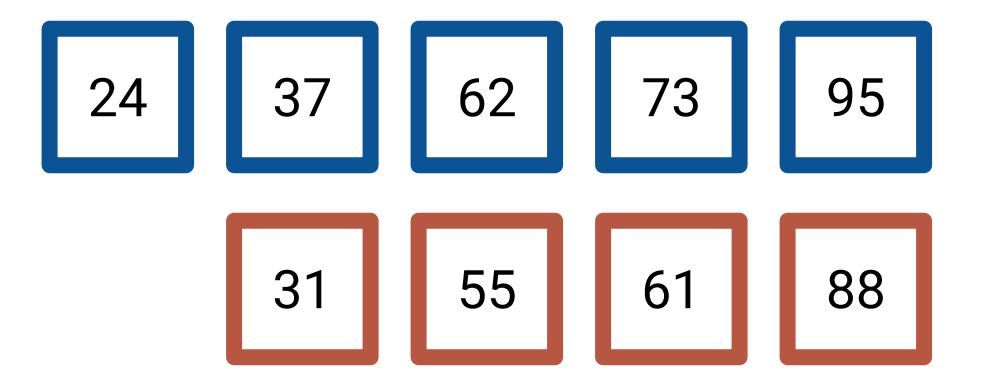

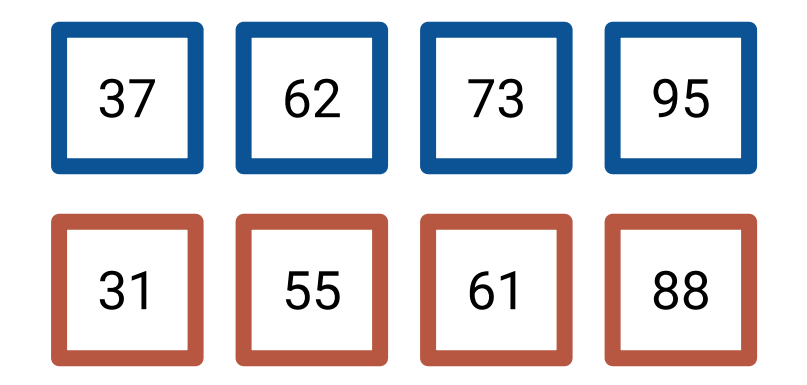

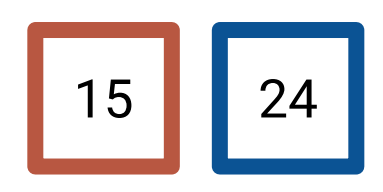

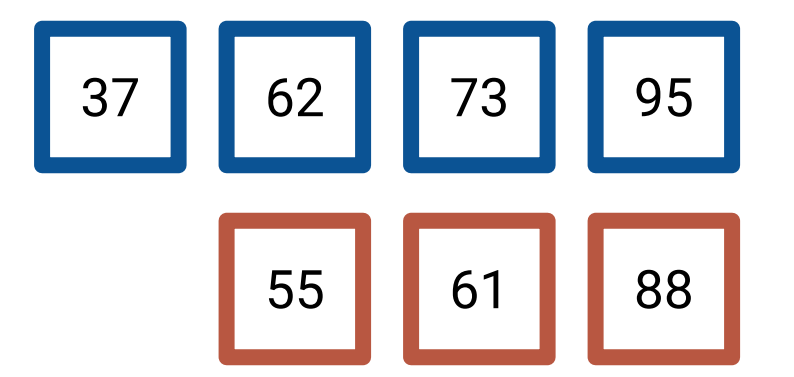

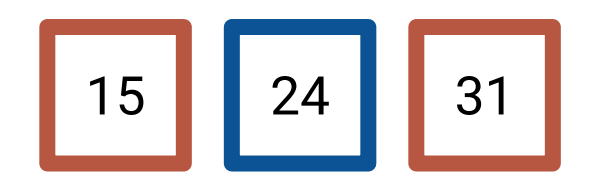

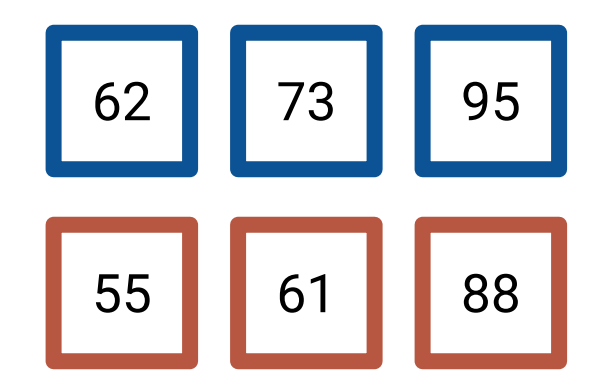

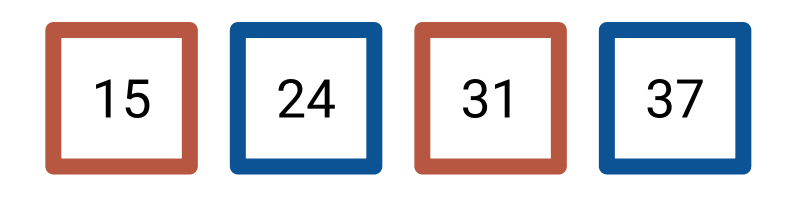

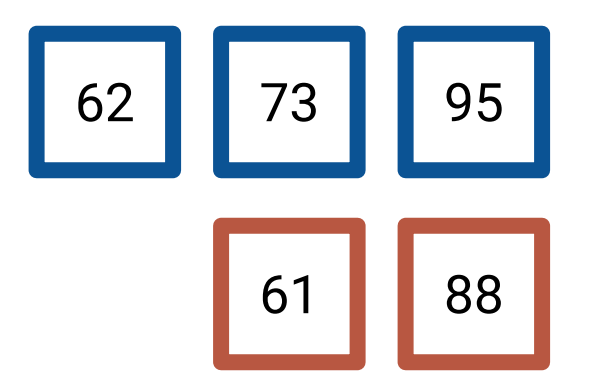

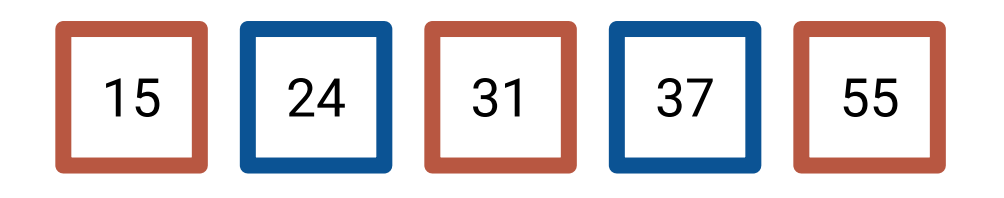
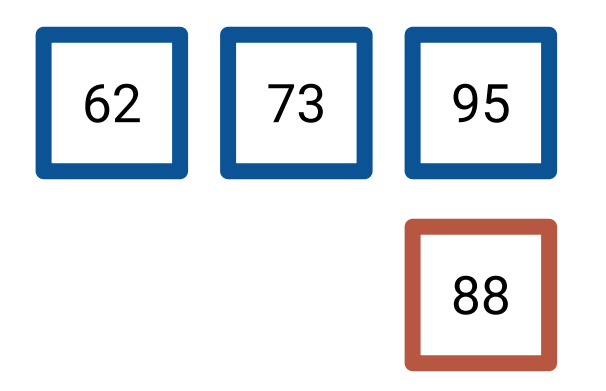

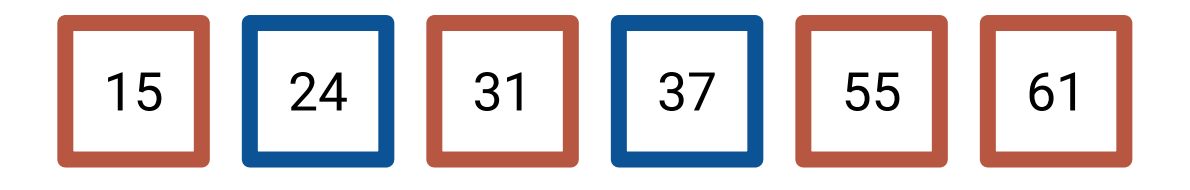

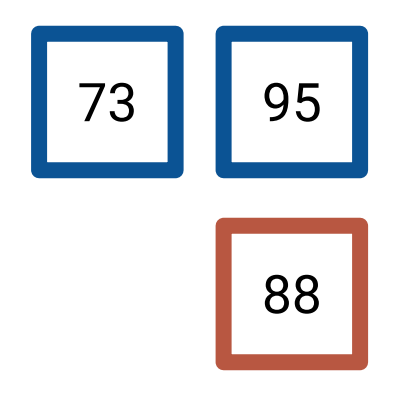

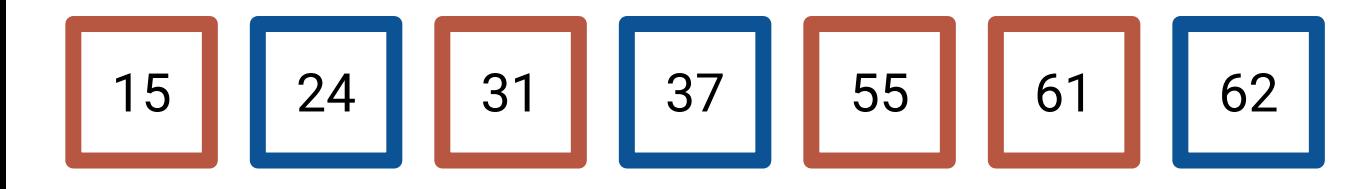

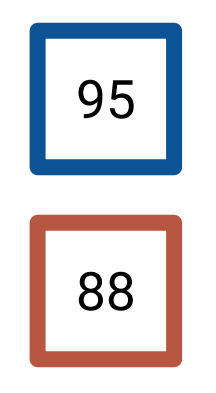

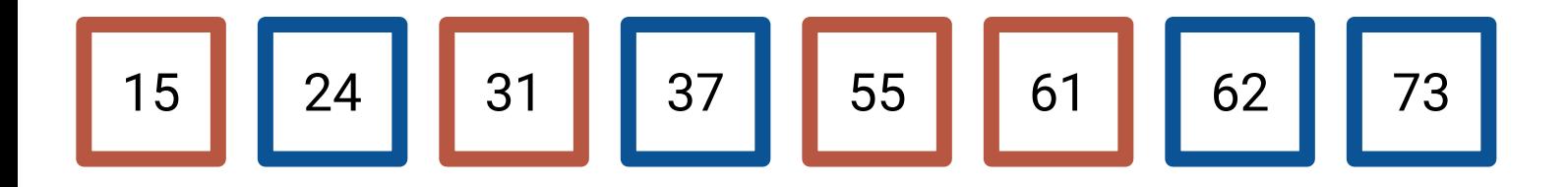

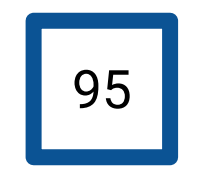

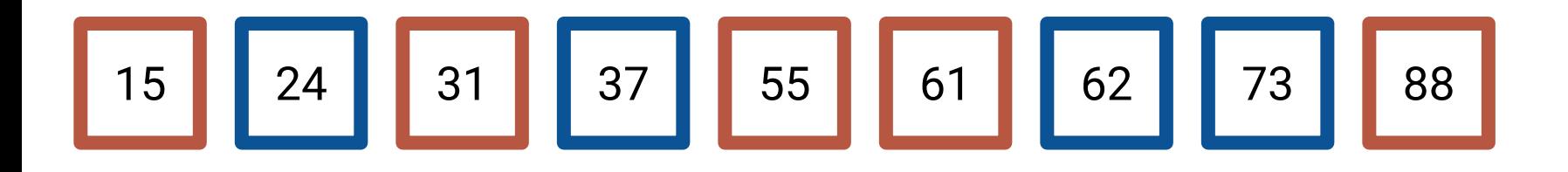

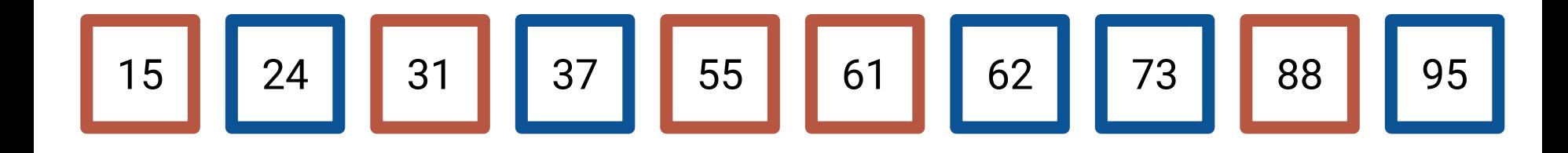

**How many comparisons does this require?**

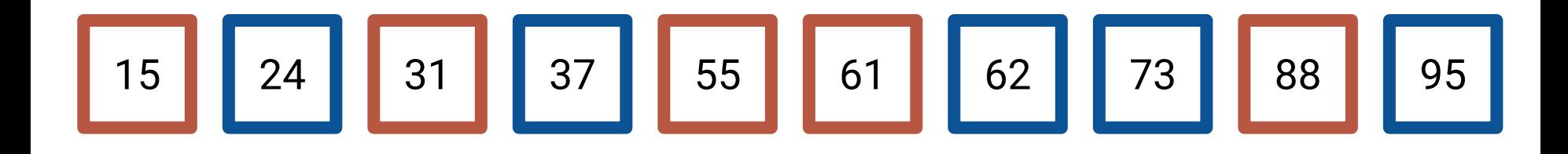

#### **How many comparisons does this require?**

#### For *N* total items, we need *N* comparisons

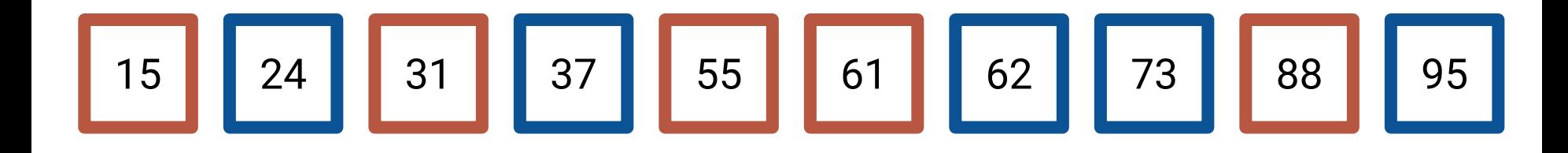

#### **How many comparisons does this require?**

#### For *N* total items, we need *N* comparisons *(because we only ever need to compare the first element of each list)*

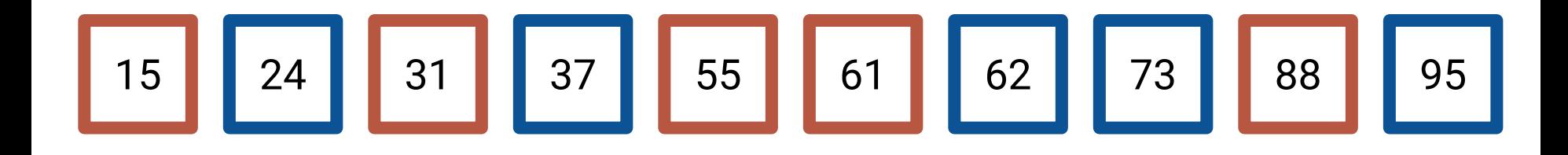

# **Divide**

- We know how to combine sorted arrays
- We know that the base case of *N* **= 1** is already sorted
- How do we divide our problem to get there?

# **Divide**

- We know how to combine sorted arrays
- We know that the base case of  $N = 1$  is already sorted
- How do we divide our problem to get there?

Let's divide our array in half (recursively)!

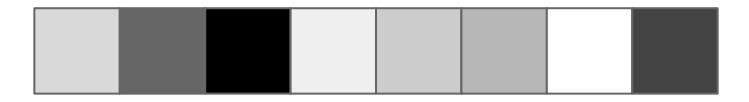

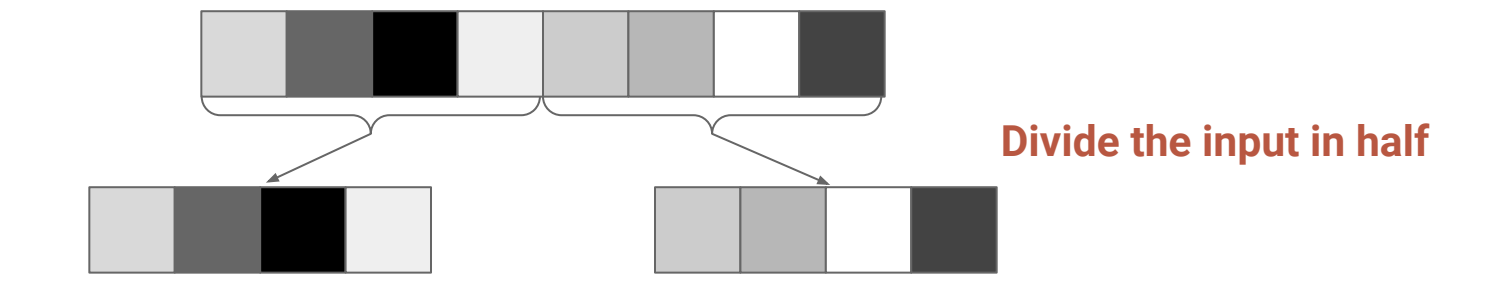

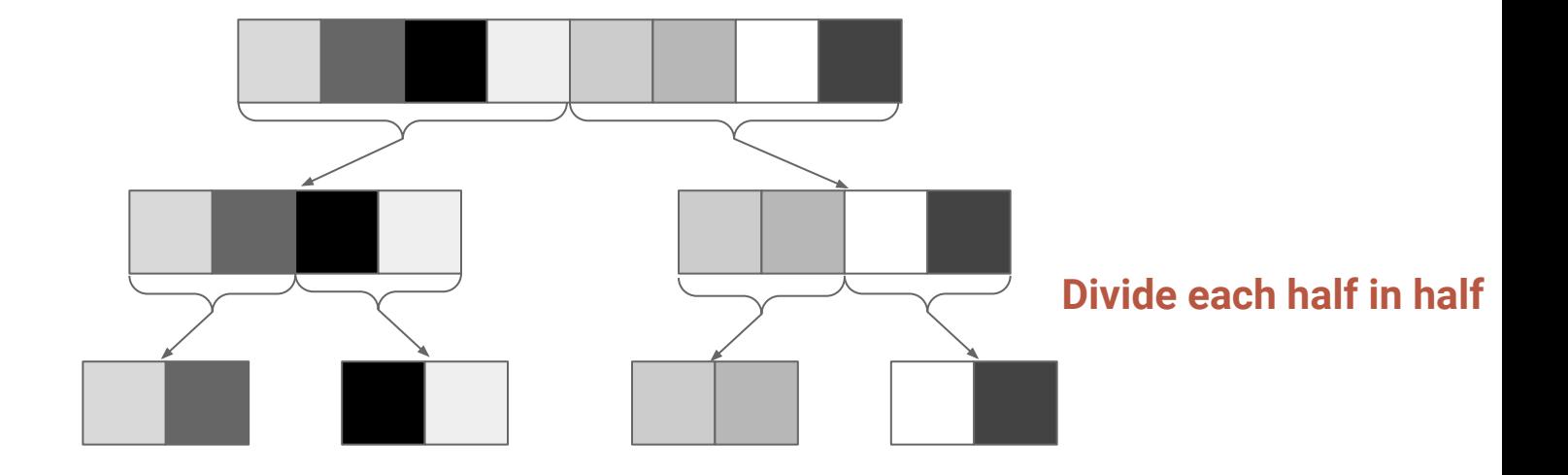

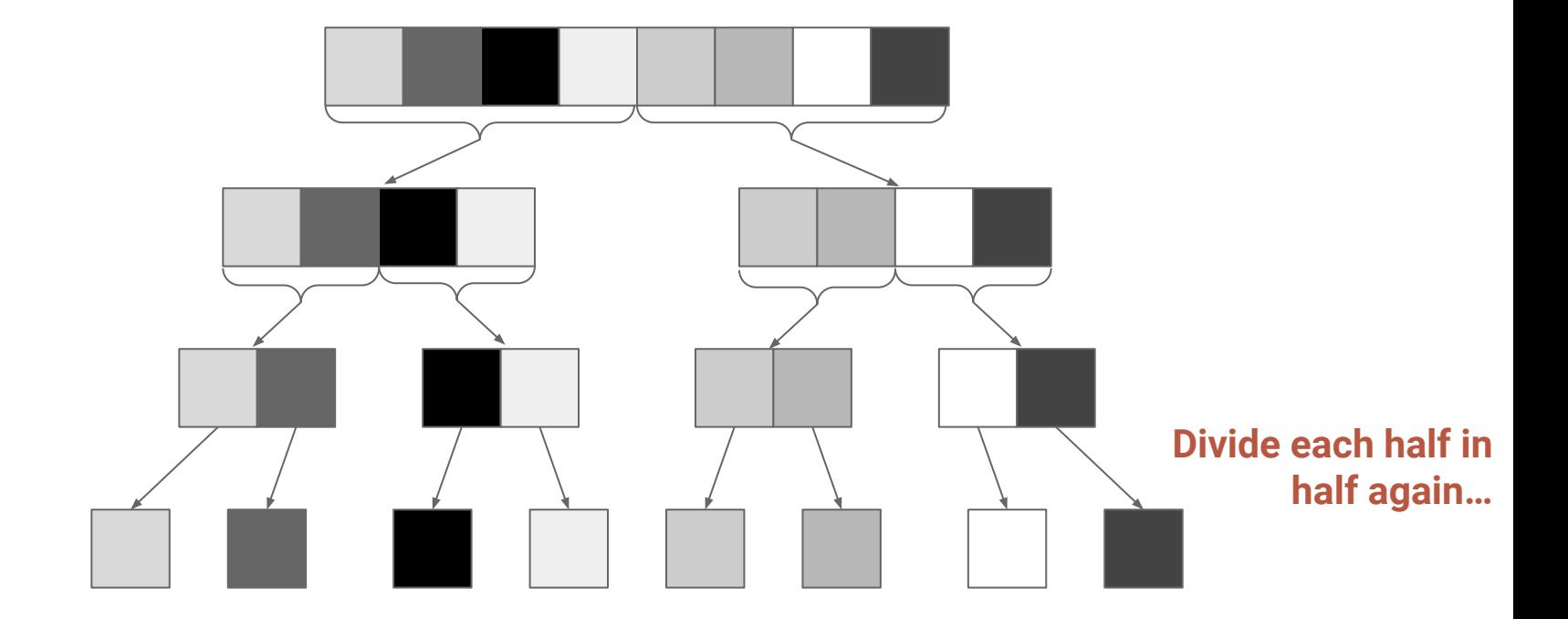

# **Visualization - Conquer**

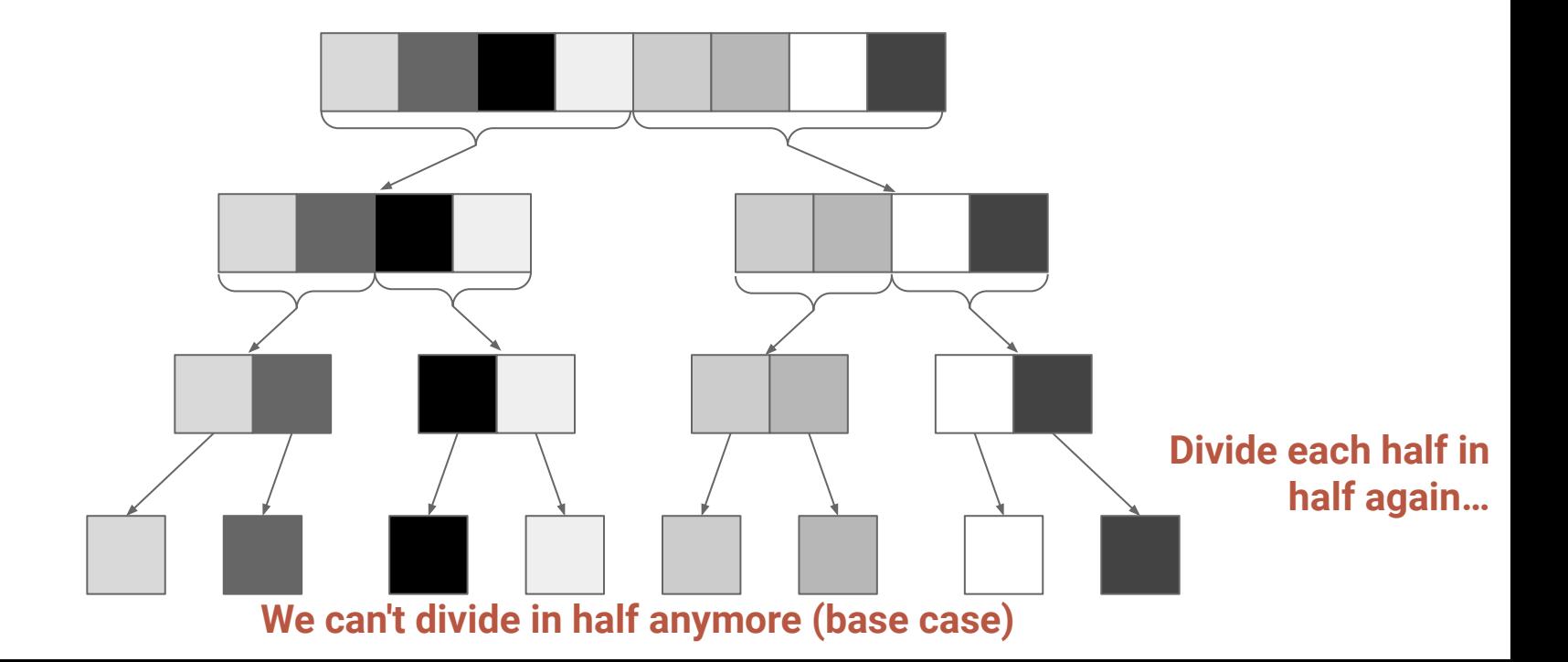

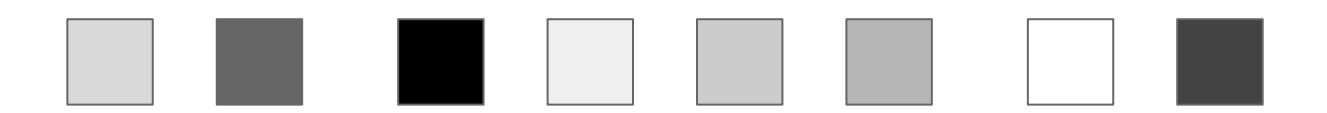

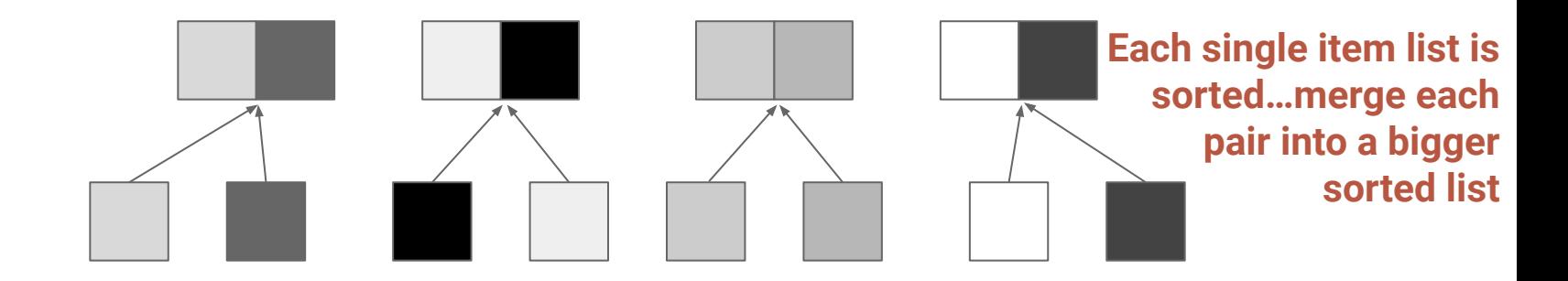

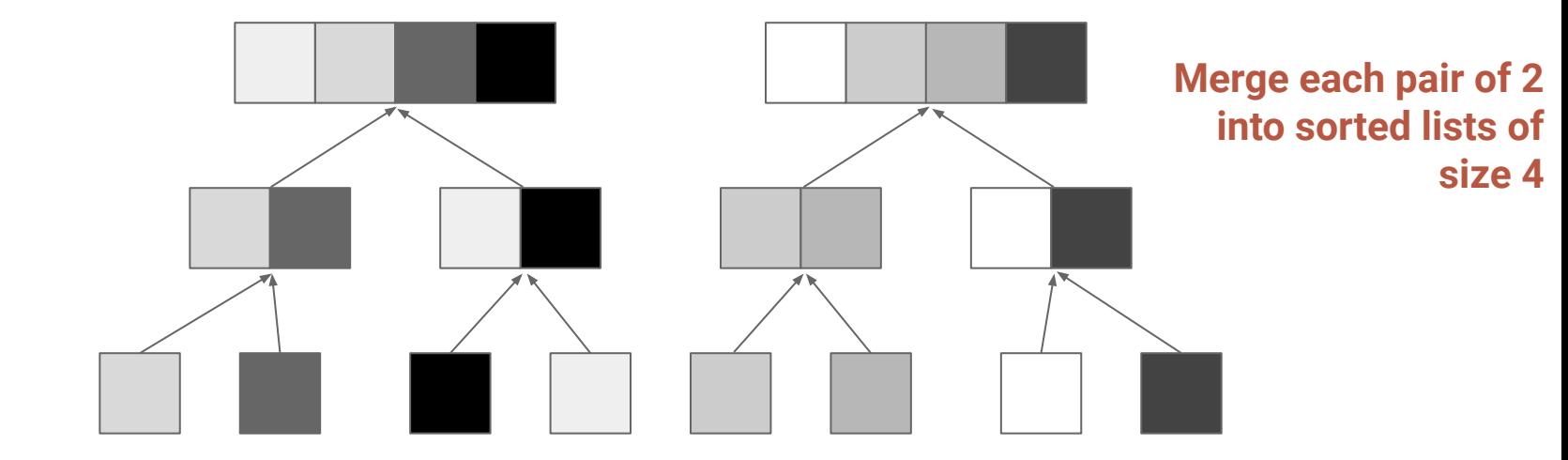

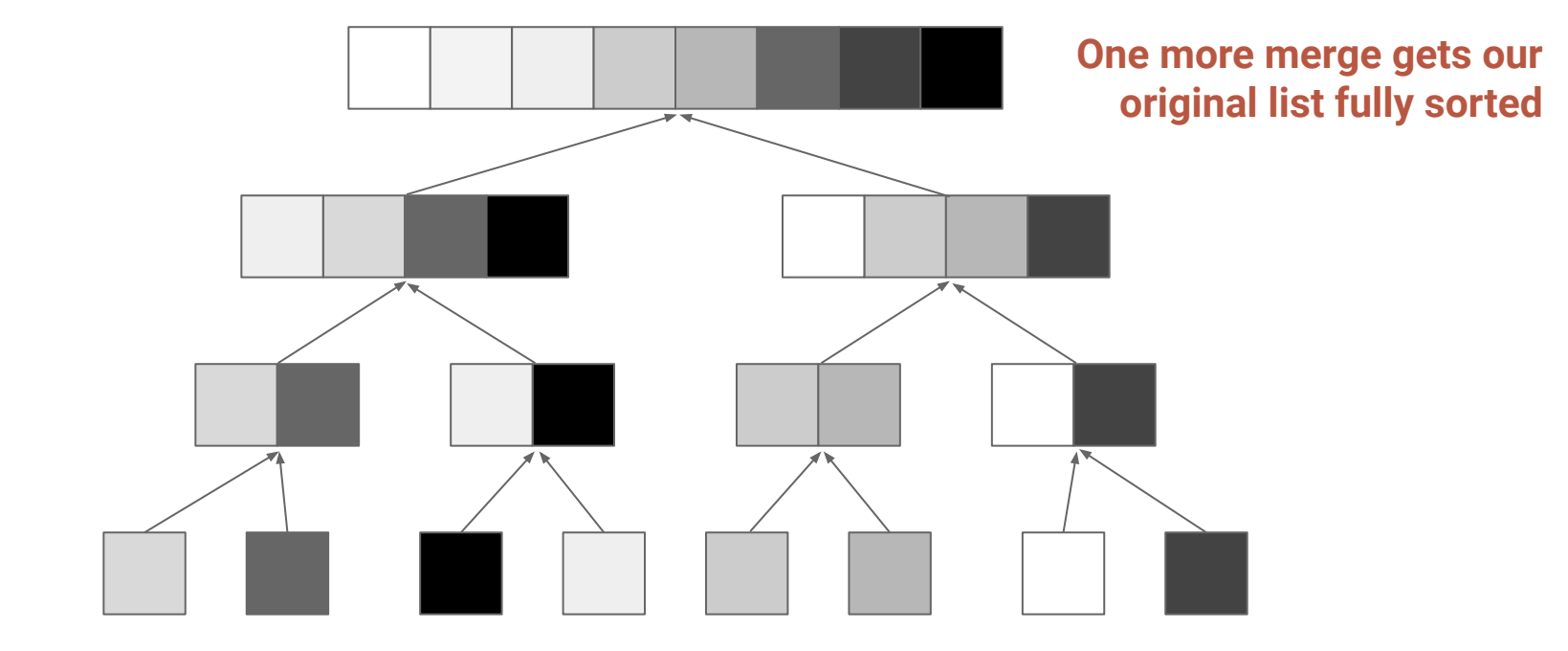

```
def mergeSort(X):
   mergeSortHelper(X, 0, len(X))
   return X
```

```
def mergeSortHelper(X, left, right):
   if (right - left) > 1:
     mid = (left + right) // 2
     mergeSortHelper(X, left, mid)
     mergeSortHelper(X, mid, right)
     merge(X, left, mid, right)
```

```
def mergeSort(X):
   mergeSortHelper(X, 0, len(X))
   return X
```

```
def mergeSortHelper(X, left, right):
   if (right - left) > 1:
     mid = (left + right) // 2
     mergeSortHelper(X, left, mid)
     mergeSortHelper(X, mid, right)
     merge(X, left, mid, right)
```
The **mergeSortHelper** function performs merge sort on a region of the list.

In this case, the whole list.

```
def mergeSort(X):
   mergeSortHelper(X, 0, len(X))
   return X
```

```
def mergeSortHelper(X, left, right):
   if (right - left) > 1:
     mid = (left + right) // 2
     mergeSortHelper(X, left, mid)
     mergeSortHelper(X, mid, right)
     merge(X, left, mid, right)
```
**mergeSortHelper** is a recursive function…it will call itself on a smaller input.

```
def mergeSort(X):
   mergeSortHelper(X, 0, len(X))
   return X
```

```
def mergeSortHelper(X, left, right):
   if (right - left) > 1:
     mid = (left + right) // 2
     mergeSortHelper(X, left, mid)
     mergeSortHelper(X, mid, right)
     merge(X, left, mid, right)
```
We only do something if the region passed has more than one element.

With just one element (the base case), our list is already sorted so do nothing.

```
def mergeSort(X):
   mergeSortHelper(X, 0, len(X))
   return X
```

```
def mergeSortHelper(X, left, right):
   if (right - left) > 1:
     mid = (left + right) // 2
     mergeSortHelper(X, left, mid)
     mergeSortHelper(X, mid, right)
     merge(X, left, mid, right)
```
If there is more than one element in our region, then compute the midpoint of the region.

```
def mergeSort(X):
   mergeSortHelper(X, 0, len(X))
   return X
```

```
def mergeSortHelper(X, left, right):
   if (right - left) > 1:
     mid = (left + right) // 2
     mergeSortHelper(X, left, mid)
     mergeSortHelper(X, mid, right)
     merge(X, left, mid, right)
```
If there is more than one element in our region, then compute the midpoint of the region.

Then call **mergeSortHelper** on the left and right halves.

```
def mergeSort(X):
   mergeSortHelper(X, 0, len(X))
   return X
```

```
def mergeSortHelper(X, left, right):
   if (right - left) > 1:
     mid = (left + right) // 2
     mergeSortHelper(X, left, mid)
     mergeSortHelper(X, mid, right)
     merge(X, left, mid, right)
```
If there is more than one element in our region, then compute the midpoint of the region.

Then call **mergeSortHelper** on the left and right halves.

Finally, merge the partial results.

```
def merge(X, left, mid, right):
  temp = []
   left_idx = left
   right_idx = mid
  while left_idx < mid and right_idx < right:
     if X[left_idx] < X[right_idx]:
       temp.append(X[left_idx])
 left_idx = left_idx + 
1
     else:
       temp.append(X[right_idx])
 right_idx = right_idx + 
1
  while left_idx < mid:
     temp.append(X[left_idx])
 left_idx = left_idx + 
1
  while right_idx < right:
     temp.append(X[right_idx])
 right_idx = right_idx + 
1
   for i in range(left, right):
    X[i] = temp[i-left]
```
Set the left idx to the first index of the left half, and the right\_idx to the first index of the right half.

```
def merge(X, left, mid, right):
  temp = []
   left_idx = left
   right_idx = mid
  while left_idx < mid and right_idx < right:
     if X[left_idx] < X[right_idx]:
       temp.append(X[left_idx])
      left idx = left idx + 1
     else:
       temp.append(X[right_idx])
      right idx = right idx + 1
  while left_idx < mid:
     temp.append(X[left_idx])
    left idx = left idx + 1
  while right_idx < right:
     temp.append(X[right_idx])
     right_idx = right_idx + 1
   for i in range(left, right):
     X[i] = temp[i-left]
```
Keep going as long as there are more elements we haven't merged in both halves.

```
def merge(X, left, mid, right):
  temp = []
   left_idx = left
   right_idx = mid
  while left_idx < mid and right_idx < right:
     if X[left_idx] < X[right_idx]:
       temp.append(X[left_idx])
      left idx = left idx + 1
     else:
       temp.append(X[right_idx])
      right idx = right idx + 1
  while left_idx < mid:
     temp.append(X[left_idx])
    left idx = left idx + 1
  while right_idx < right:
     temp.append(X[right_idx])
     right_idx = right_idx + 1
   for i in range(left, right):
     X[i] = temp[i-left]
```
If the front of the left half is smaller than the front of the right half, add it to our result and update the value of left\_idx

```
def merge(X, left, mid, right):
  temp = []
   left_idx = left
   right_idx = mid
  while left_idx < mid and right_idx < right:
     if X[left_idx] < X[right_idx]:
       temp.append(X[left_idx])
      left idx = left idx + 1
     else:
       temp.append(X[right_idx])
      right idx = right idx + 1
  while left_idx < mid:
     temp.append(X[left_idx])
    left idx = left idx + 1
  while right_idx < right:
     temp.append(X[right_idx])
     right_idx = right_idx + 1
   for i in range(left, right):
     X[i] = temp[i-left]
```
Do the opposite if the front of the right half was the smaller of the two

```
def merge(X, left, mid, right):
  temp = []
   left_idx = left
   right_idx = mid
  while left_idx < mid and right_idx < right:
     if X[left_idx] < X[right_idx]:
       temp.append(X[left_idx])
      left idx = left idx + 1
     else:
       temp.append(X[right_idx])
      right idx = right idx + 1
  while left_idx < mid:
     temp.append(X[left_idx])
    left idx = left idx + 1
  while right_idx < right:
     temp.append(X[right_idx])
     right_idx = right_idx + 1
   for i in range(left, right):
     X[i] = temp[i-left]
```
After one of the halves runs out, make sure to just append the rest of the half that still has leftover elements

```
def merge(X, left, mid, right):
  temp = []
   left_idx = left
   right_idx = mid
  while left_idx < mid and right_idx < right:
     if X[left_idx] < X[right_idx]:
       temp.append(X[left_idx])
      left idx = left idx + 1
     else:
       temp.append(X[right_idx])
      right idx = right idx + 1
  while left_idx < mid:
     temp.append(X[left_idx])
    left idx = left idx + 1
  while right_idx < right:
     temp.append(X[right_idx])
     right_idx = right_idx + 1
   for i in range(left, right):
     X[i] = temp[i-left]
```
Copy the result back into the original list

```
def merge(X, left, mid, right):
  temp = []
   left_idx = left
   right_idx = mid
  while left_idx < mid and right_idx < right:
     if X[left_idx] < X[right_idx]:
       temp.append(X[left_idx])
      left idx = left idx + 1
     else:
       temp.append(X[right_idx])
      right idx = right idx + 1
  while left_idx < mid:
     temp.append(X[left_idx])
    left idx = left idx + 1
  while right_idx < right:
     temp.append(X[right_idx])
     right_idx = right_idx + 1
   for i in range(left, right):
    X[i] = temp[i-left]
```
### **Runtime**

*How many steps does it take to sort a list with N items?*

## **Runtime**

*How many steps does it take to sort a list with N items? How many steps does it take to merge the N items?* 

## **Runtime**

*How many steps does it take to sort a list with N items? How many steps does it take to merge the N items? N steps*
## **Runtime**

*How many steps does it take to sort a list with N items? How many steps does it take to merge the N items? N steps How many times do we have to merge?* 

### **Runtime**

*How many steps does it take to sort a list with N items? How many steps does it take to merge the N items? N steps How many times do we have to merge?* **log(***N***)**

## **Runtime**

*How many steps does it take to sort a list with N items? How many steps does it take to merge the N items? N steps How many times do we have to merge?* **log(***N***) Total number of steps:** *N* **log(***N***)**

# **SelectionSort vs MergeSort**

**SelectionSort** requires roughly *N 2* steps to sort a list of size *N*

*N 2 grows pretty fast…*

*If we double the size of our list we quadruple the number of steps*

# **SelectionSort vs MergeSort**

**SelectionSort** requires roughly *N 2* steps to sort a list of size *N*

*N 2 grows pretty fast…*

*If we double the size of our list we quadruple the number of steps*

**MergeSort** requires roughly *N* **log(***N***)** steps to sort a list of size *N*

*N* **log(***N***)** grows much slower

*If we double the size of our list, we only increase the number of steps by a little more than double*